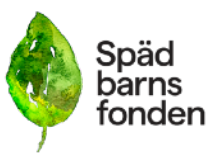

# **Protokoll konstituerande styrelsemöte Spädbarnsfonden 14 maj 2023**

**Närvarande:** Emelie Simmons, ordf, Gunilla Örnebring, ledamot, Dina Zuko, ledamot, Camilla Lindberg Simonsson, ledamot, Sofia Svarfvar, ledamot, Kristina Levin, suppleant, Ylva Odenbring, suppleant. **Anmält förhinder:** Carita Westergren, suppleant

#### **§1 Öppnade av styrelsemöte**

Emelie Simmons, ordförande öppnade det konstituerande styrelsemötet.

#### **§2 Val av mötesordförande**

Styrelsen beslutade att utse Emelie Simmons till mötesordförande för detta styrelsemöte.

#### **§3 Val av mötessekreterare:**

Styrelsen beslutade att utse Sofia Svarfvar till mötessekreterare för detta styrelsemöte.

#### **§4 Val av protokolljusterare:**

Styrelsen beslutade att utse Gunilla Örnebring till protokolljusterare för detta styrelsemöte.

#### **§5 Godkännande av dagordningen:**

Styrelsen för Spädbarnsfonden genomgick dagordningen för detta styrelsemöte. Efter genomgång och diskussion beslutade styrelsen att godkänna dagordningen i dess föreslagna form den ordning de presenteras.

#### **§6 Val av styrelsepositioner och ansvarsområden:**

Under detta möte för Spädbarnsfondens styrelse (organisationsnummer 802012-1193) valdes följande roller inom styrelsen och ansvarsområden för verksamhetsår 2023/2024:

Emelie Simmons valdes till Ordförande

Gunilla Örnebring valdes till Vice ordförande.

Sofia Svarfvar valdes till Kassör.

Dina Zuko valdes till Sekreterare.

Dina Zuko och Ylva Odenbring valdes till Forskningsansvariga.

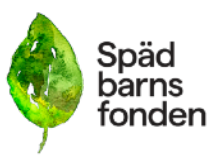

Camilla Lindberg Simonsson valdes till Stödansvarig.

Kristina Levin och Carita Westergren valdes till suppleanter.

#### **§6 Val av firmatecknare:**

- 1. Beslut fattades av styrelsen om att utse Emelie Simmons och Sofia Svarfvar som firmatecknare för Spädbarnsfonden, organisationsnummer 802012-1193. Det fastställdes att både Emelie Simmons och Sofia Svarfvar har rätt att, tillsammans, teckna föreningen. Denna rätt innebär att de gemensamt kan ingå avtal och göra finansiella och juridiska åtaganden på föreningens vägnar.
- 2. I bankärenden beslutades det att Emelie Simmons och Sofia Svarfvar) har rätt att, var för sig, teckna föreningens firma. Detta innebär att de individuellt kan genomföra banktransaktioner och agera i finansiella frågor på föreningens vägnar. Som fullmaktshavare och företrädare enligt Swedbanks fullmakt ideell förening, har de rätt att representera föreningen i alla bankärenden.
- 3. För postärenden och ansökningar samt myndighetsärenden, beslutades det att utse Emelie Simmons och Sofia Svarfvar rätten att, var för sig, teckna föreningen. Detta innebär att de individuellt kan skicka och motta post, ansökningar och handlägga myndighetsärenden på föreningens vägnar.
- 4. Vidare beslutades det att utse Emelie Simmons, Sofia Svarfvar och Marielle Frank och Liselott Gylling som deklarationsombud hos Skatteverket. Denna roll innebär att de har rätt att sköta föreningens deklarationer och andra skatteärenden.

#### **§7 Attestanordning och Betalningsinstruktion**

Vid detta konstituerande styrelsemöte beslutade styrelsen för Spädbarnsfonden att Emelie Simmons och Sofia Svarfvar gemensamt ska attestera för föreningens räkenskaper.

Utbetalningar hanteras av Avanta Ekonomitjänster AB, organisationsnummer 556287-8545 för löner, skatter samt nationella överföringar och betalningar. Alla utbetalningar ska registreras i Fortnox.

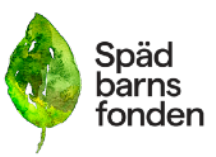

#### **Attestordning:**

- 1. Ordföranden Emelie Simmons attesterar i Fortnox, Firmatecknare i föreningen.
- 2. Kassör Sofia Svarfvar attesterar i Fortnox, Firmatecknare i föreningen.
- 3. Avanta Ekonomitjänster AB genomför utbetalningen..

#### **§8 Nästa styrelsemöte**

Styrelsen belsutade att nästa styrelsemöte sammanträds den 15 juni kl 19.30

#### **§9 Avslutande av styrelsemöte**

Emelie Simmons avslutar styrelsemötet.

Emelie Simmons, ordförande

Sofia Svarfvar, Sekreterare Gunilla Örnebring, justerare

# Verifikat

Transaktion 09222115557492985324

## Dokument

Protokoll\_Konstituerande\_SBF\_230514\_Utanpersonnu mmer Huvuddokument 3 sidor Startades 2023-05-18 11:43:48 CEST (+0200) av Hippoly  $(H)$ Färdigställt 2023-06-07 19:04:42 CEST (+0200)

### Initierare

Hippoly (H) Hippoly scrive@hippoly.com

### Signerande parter

Sofia Svarfvar (SS) Sofia.svarfvar@spadbarnsfonden.se

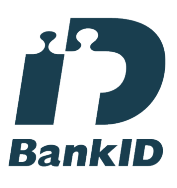

Namnet som returnerades från svenskt BankID var "SOFIA SVARFVAR" Signerade 2023-06-07 19:04:42 CEST (+0200)

Emelie Margaretha Simmons (EMS) emelie.simmons@spadbarnsfonden.se

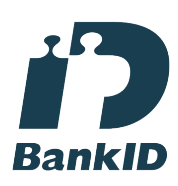

Namnet som returnerades från svenskt BankID var "Emelie Margaretha Simmons" Signerade 2023-05-18 12:09:47 CEST (+0200)

Gunilla Örnebring (GÖ) gunilla.ornebring@spadbarnsfonden.se

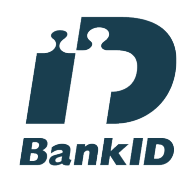

Namnet som returnerades från svenskt BankID var "GUNILLA ÖRNEBRING" Signerade 2023-05-18 12:22:27 CEST (+0200)

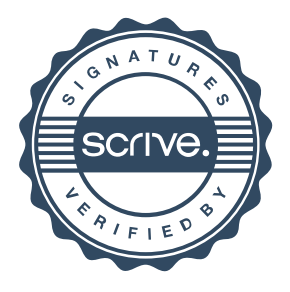

# Verifikat

Transaktion 09222115557492985324

Detta verifikat är utfärdat av Scrive. Information i kursiv stil är säkert verifierad av Scrive. Se de dolda bilagorna för mer information/bevis om detta dokument. Använd en PDF-läsare som t ex Adobe Reader som kan visa dolda bilagor för att se bilagorna. Observera att om dokumentet skrivs ut kan inte integriteten i papperskopian bevisas enligt nedan och att en vanlig papperutskrift saknar innehållet i de dolda bilagorna. Den digitala signaturen (elektroniska förseglingen) säkerställer att integriteten av detta dokument, inklusive de dolda bilagorna, kan bevisas matematiskt och oberoende av Scrive. För er bekvämlighet tillhandahåller Scrive även en tjänst för att kontrollera dokumentets integritet automatiskt på: https://scrive.com/verify

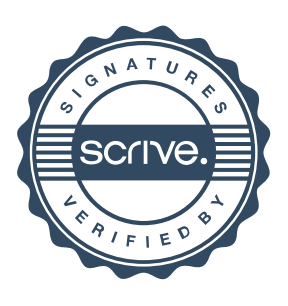